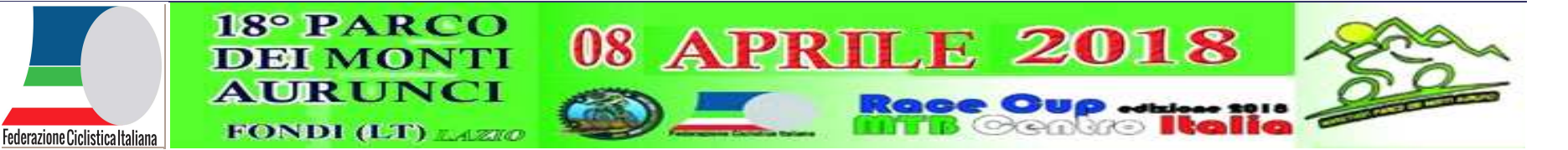

## **XVIII MARATHON PARCO DEI MONTI AURUNCI**

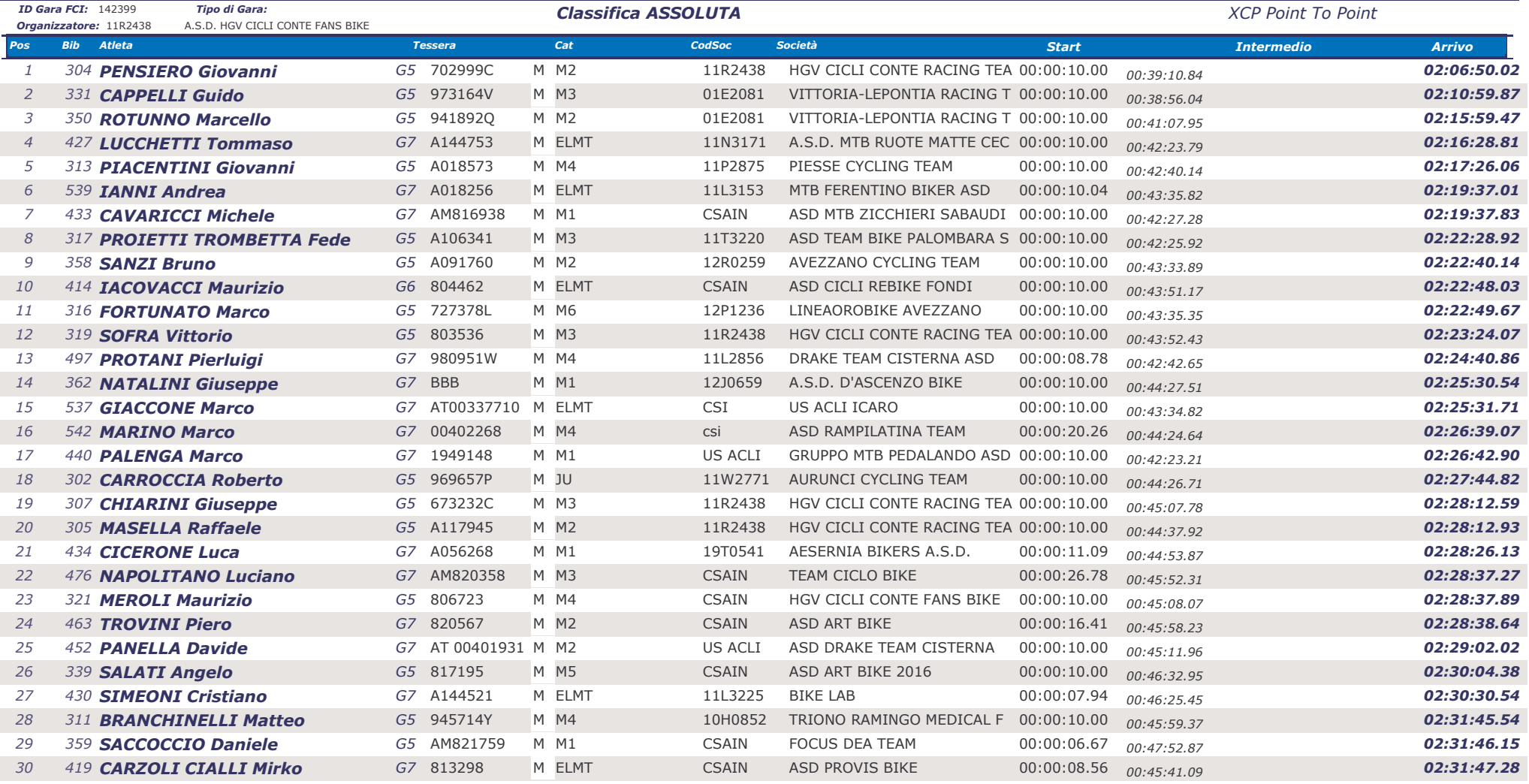

Accademia del Tempo

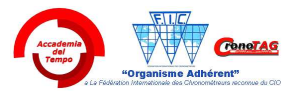

Fondi (LT) 08/04/2018

08/04/2018 20:01:50 Giudice

Pagina 1 di 5

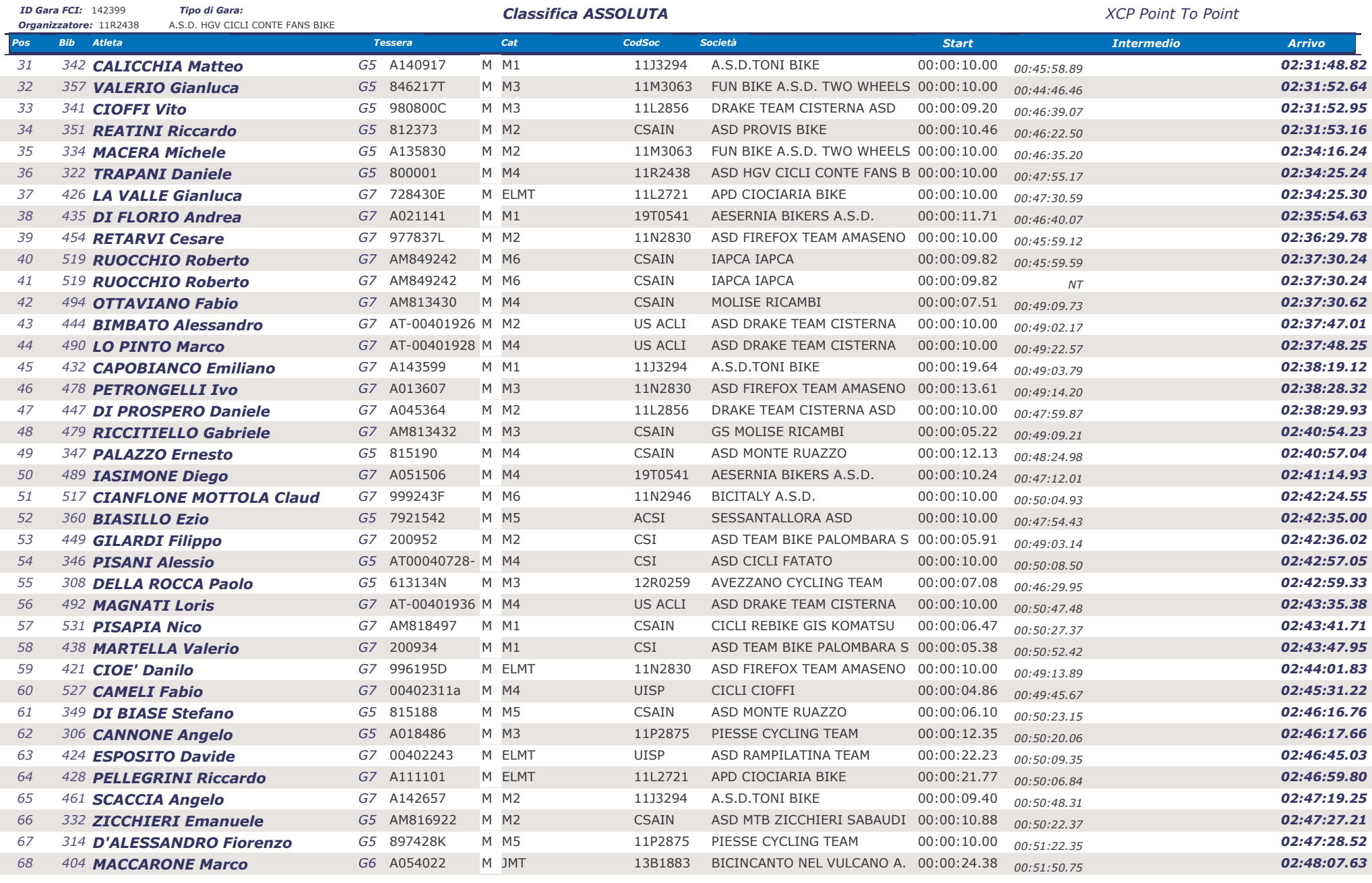

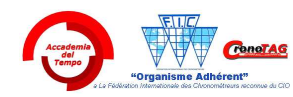

-<br>Accademia del Tempo

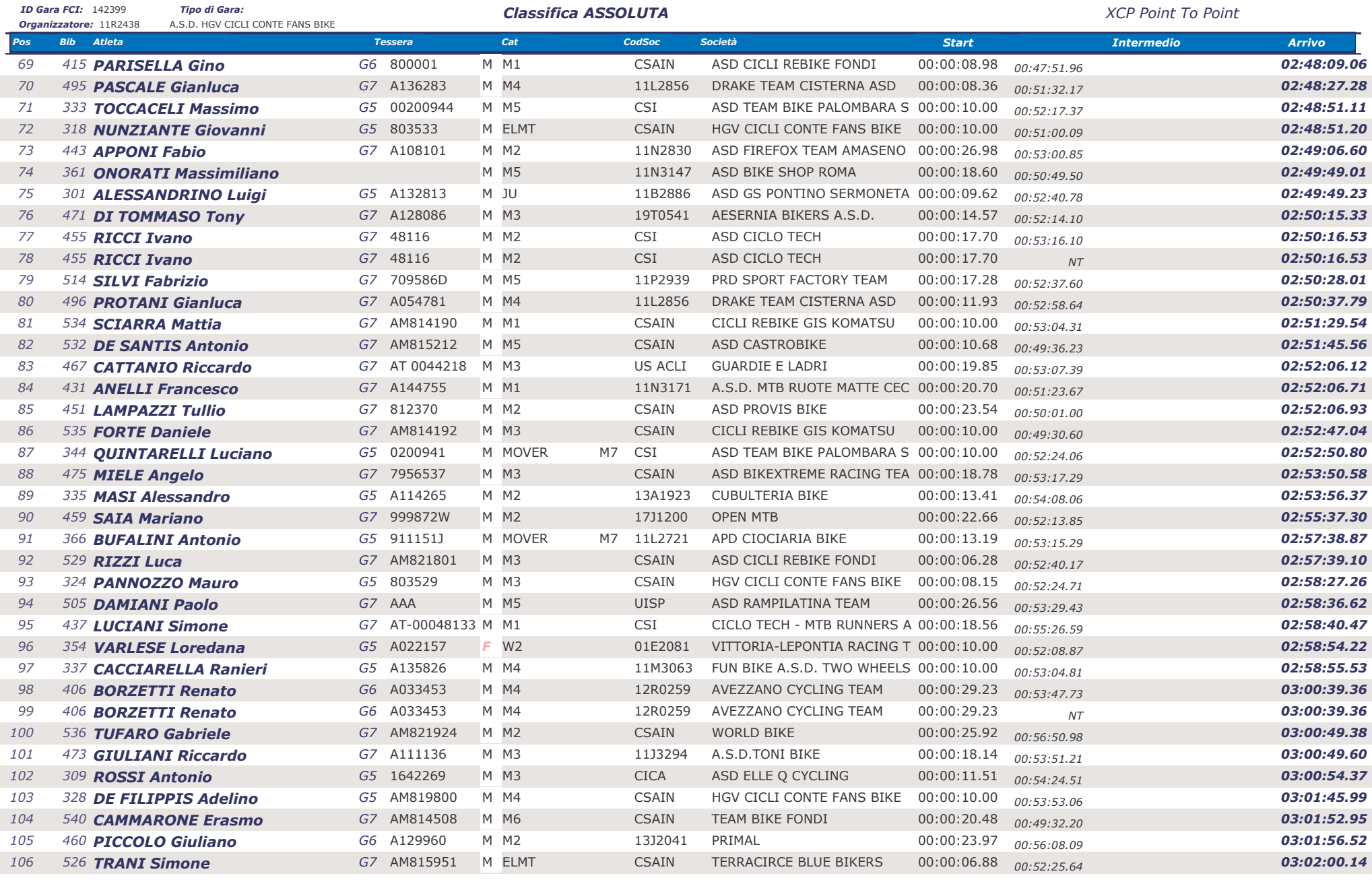

**FonoTAG** "Organisme Adhérent"

-<br>Accademia del Tempo

Fondi (LT) 08/04/2018

08/04/2018 20:01:50 Giudice

Pagina 3 di 5

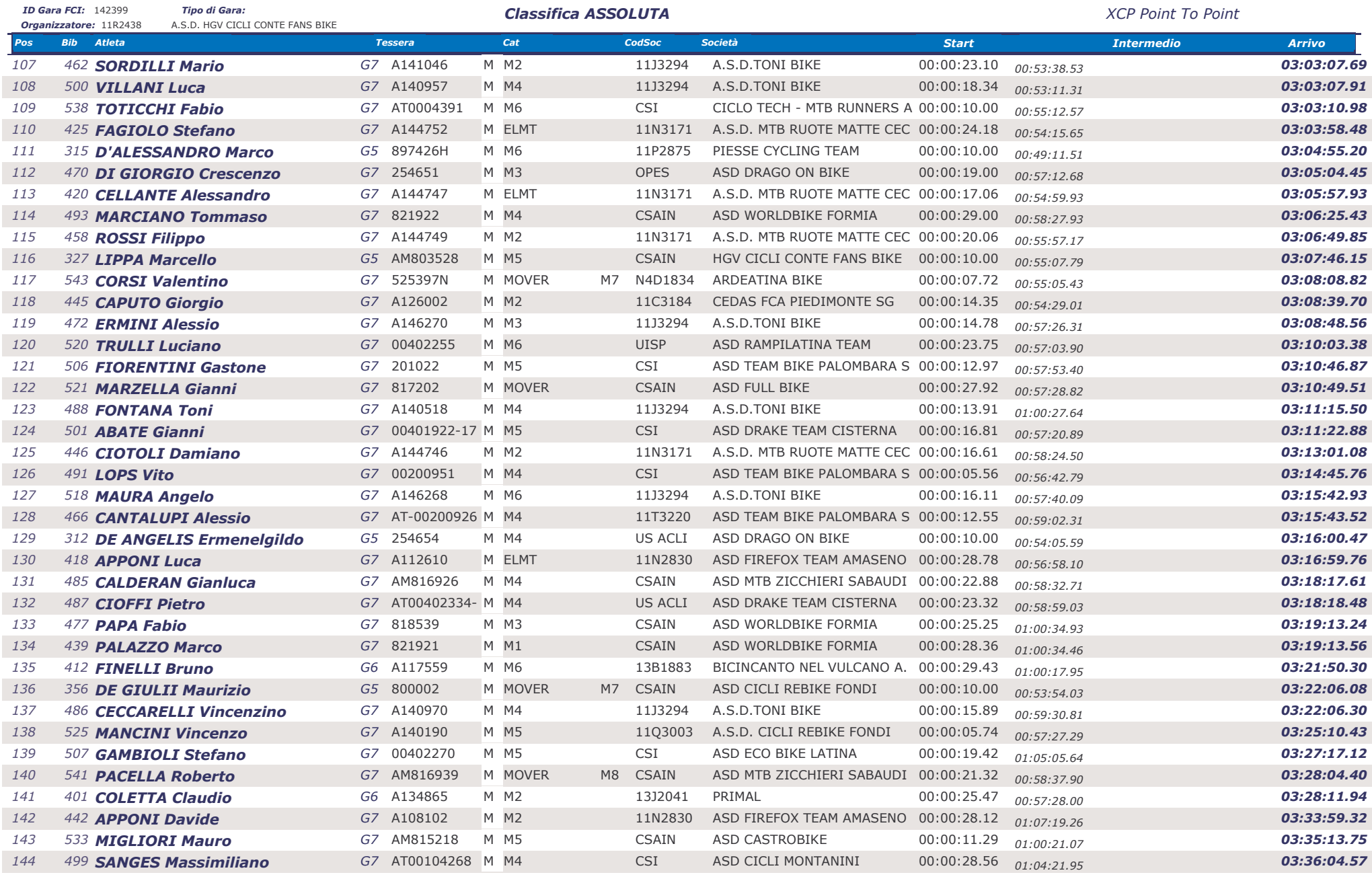

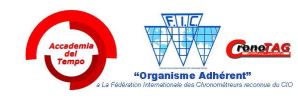

-<br>Accademia del Tempo

Fondi (LT) 08/04/2018

08/04/2018 20:01:50 Giudice

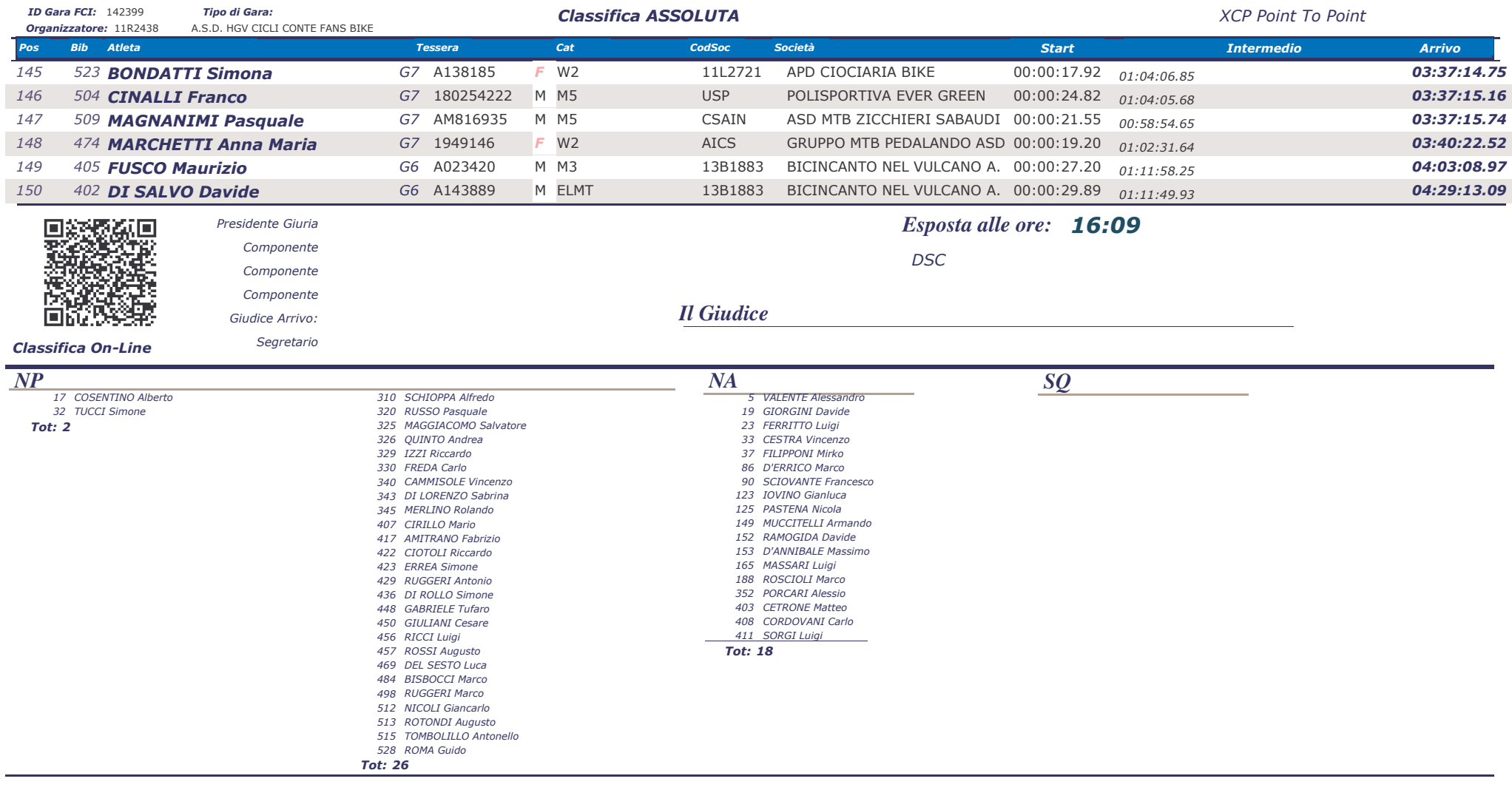

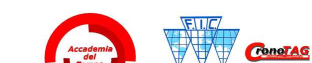

"Organisme Adhérent"

-<br>Accademia del Tempo